# HA 2008

# Abschlussprüfung 2008 Hauptschulabschluss

und diesem gleichwertige Abschlüsse

Regelungen für die zentralen schriftlichen Prüfungsaufgaben

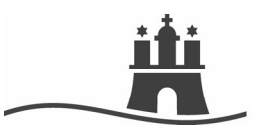

Freie und Hansestadt Hamburg Behörde für Bildung und Sport

# **Impressum**

# **Herausgeber:**

Freie und Hansestadt Hamburg Behörde für Bildung und Sport Amt für Bildung

Hamburger Straße 31, 22083 Hamburg

Alle Rechte vorbehalten

**Internet:** www.daten-fakten.bbs.hamburg.de

Hamburg 2007

# **Inhaltsverzeichnis**

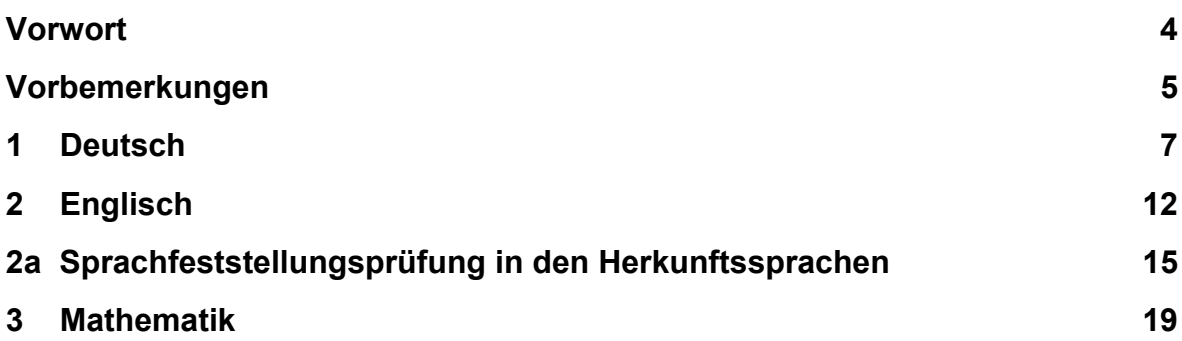

# **Vorwort**

Sehr geehrte Kolleginnen und Kollegen,

Seit dem Schuljahr 2004 / 2005 werden in Hamburg der Hauptschulabschluss und die diesem gleichwertigen Abschlüsse nach Teilnahme an einer Abschlussprüfung in den Fächern Deutsch, Mathematik und (regelhaft) Englisch vergeben. Die schriftlichen Prüfungsaufgaben werden – mit Auswahlmöglichkeiten – zentral gestellt und an den festgelegten Prüfungstagen geschrieben.

Zentrale Aufgabenstellung in der schriftlichen Prüfung ist Bestandteil der Standard- und Qualitätssicherung schulischer Arbeit. Damit sind Verbindlichkeit und Vergleichbarkeit der Unterrichts- und Prüfungsleistungen Qualitätsmerkmale des Hauptschulabschlusses in Hamburg:

- Einheitliche Standards für Unterricht und Abschlüsse der Schulen werden gesichert.
- Die in den einzelnen Schulen erbrachten Lernleistungen werden durch Evaluation der schulischen Arbeit vergleichbar.
- Die Qualität des Unterrichts wird angehoben, die Fächer werden didaktisch weiterentwickelt.
- Die Qualität der schulischen Abschlussqualifikation wird gesichert.

Zur Unterstützung der Vorbereitung Ihrer Schülerinnen und Schüler auf die schriftliche Prüfung zum Hauptschulabschluss liegen Ihnen Handreichungen mit Beispielaufgaben für die einzelnen Fächer sowie die Richtlinie für die Korrektur und Bewertung der Prüfungsarbeiten in den Haupt- und Realschulabschlussprüfungen vor.

Mit diesem Heft erhalten Sie die verbindlichen Grundlagen für die zentrale Aufgabenstellung für den Hauptschulabschluss 2008.

Die allgemeinen Regelungen und Informationen geben Ihnen den Rahmen der schriftlichen Hauptschulprüfung an. Die fachspezifischen Regelungen informieren über Schwerpunkte und Anforderungen der Prüfungsaufgaben und ermöglichen langfristig Unterricht zu planen.

Ich bin zuversichtlich, dass Sie Ihre Schülerinnen und Schüler für die Hauptschulabschlussprüfung 2008 kompetent vorbereiten und hoffe, mit den Regelungen für die zentralen schriftlichen Prüfungsaufgaben Ihre erfolgreiche Arbeit zu stützen.

Norbert Rosenboom

Leiter Amt für Bildung Behörde für Bildung und Sport

# **Vorbemerkungen**

Seit Mai 2005 wird auch in Hamburg für den Erwerb des Hauptschulabschlusses bzw. zum Erwerb eines dem Hauptschulabschluss gleichwertigen Abschlusses in den Fächern

- Deutsch
- Mathematik und
- Englisch

eine Abschlussprüfung durchgeführt. Die Prüfung besteht aus einem mündlichen und einem schriftlichen Teil. Die Aufgaben des mündlichen Prüfungsteils stellt die Schule.

Die Aufgaben für die schriftliche Prüfung bestimmt die Behörde für Bildung und Sport. Bei diesem Prüfungsteil handelt es sich um **zentrale Abschlussprüfungen.**

# **Rechtliche Grundlagen**

Rechtsgrundlage für die Abschlussprüfungen zum Erwerb des Hauptschulabschluss bzw. zum Erwerb eines dem Hauptschulabschluss gleichwertigen Abschlusses sind

- § 15 Absatz 3 Satz 4, § 16 Absatz 3 Hamburgisches Schulgesetz,
- die §§ 18 bis 30 sowie §§ 56 bis 58 und 67 Absatz 1 Nummer 2 der Ausbildungs- und Prüfungsordnung für die Klassen 1 bis 10 der allgemein bildenden Schulen (APO-AS) für die Abschlussprüfung an Hauptschulen und Realschulen,
- die §§ 25 bis 39 sowie § 41 der Ausbildungs- und Prüfungsordnung für die integrierte Gesamtschule (APO-iGS) für die Abschlussprüfung an integrierten Gesamtschulen,
- Für die Abschlussprüfung an kooperativen Gesamtschulen gelten gemäß §§ 1, 8, 20 der Ausbildungs- und Prüfungsordnung für die kooperative Gesamtschule (APO-kGS) die oben genannten Vorschriften der APO-AS.

Für die inhaltliche Ausgestaltung der zentralen, schriftlichen Prüfungsaufgaben sind maßgeblich:

- der Bildungs- und Erziehungsauftrag für die Sekundarstufe I der jeweiligen Schulform (Hauptschule und Gesamtschule),
- der jeweilige Rahmenplan für die Fächer Deutsch, Englisch<sup>1</sup> und Mathematik für die Sekundarstufe I der jeweiligen Schulform (Hauptschule und Gesamtschule) und
- nachfolgende Bestimmungen zur Erstellung und Durchführung der zentralen Prüfungsaufgaben.

# **Verfahren zur Erstellung und Durchführung der zentralen Prüfungsaufgaben**

Die schriftlichen Prüfungsaufgaben werden folgendermaßen erstellt:

# **Festlegung der Schwerpunktthemen**

Für das am 1. August 2007 beginnende Schuljahr erhalten die Schulen im Folgenden bei den Regelungen für die einzelnen Fächer bezogen auf die geltenden Rahmenpläne Angaben der Fachinhalte, die als so genannte Schwerpunktthemen verbindlich zu unterrichten sind und auf die sich die zentralen Aufgabenstellungen in der Abschlussprüfung 2008 beziehen werden. Die Schwerpunktthemen sind Eingrenzungen und Konkretisierungen der verbindlich zu unterrichtenden Fachinhalte.

#### **Sammlung von Aufgabenbeispielen**

1

Ein weiteres, bereits vorliegendes Heft enthält Aufgabenbeispiele, die sich auf die festgelegten Aufgabenformate beziehen. Die dort niedergelegten Aufgaben orientieren sich an der Arbeit der Kultusministerkonferenz (KMK) zu den Bildungsstandards und zeigen beispielhaft mögliche Aufgabeninhalte und –formate. Außer den Aufgabenbeispielen enthalten die Hefte eine fachspezifische Beschreibung von Anforderungsbereichen, sofern diese von der KMK festgelegt worden sind. Hinweise zur Bewertung der Prüfungsleistungen werden den Aufgabenbeispielen beigefügt.

<sup>&</sup>lt;sup>1</sup> bzw. Rahmenplan herkunftssprachlicher Unterricht für die Durchführung einer Sprachfeststellungsprüfung

#### **Entwurf und Auswahl der Prüfungsaufgaben**

Die Prüfungsaufgaben werden von erfahrenen Lehrerinnen und Lehrern entworfen. Aus diesen Entwürfen wählt eine Kommission die Aufgaben für den regulären Prüfungstermin, einen Ersatztermin und einen weiteren Nachschreibtermin aus. Mitglieder der Kommission sind eine Lehrerin bzw. ein Lehrer aus der Arbeitsentwicklergruppe, eine Schulaufsichtbeamtin oder ein Schulaufsichtsbeamter, eine Schulleiterin oder ein Schulleiter, die Fachreferentin oder der Fachreferent der Behörde für Bildung und Sport sowie ein Mitglied der Abteilung Fortbildung des Landesinstituts für Lehrerbildung und Schulentwicklung.

Die Prüfungsaufgaben, die die Prüflinge zur Bearbeitung erhalten, beziehen sich somit sowohl auf die verbindlichen Inhalte und die Anforderungen, wie sie in den gültigen Rahmenplänen für die Sekundarstufe I beschrieben sind, als auch auf die aus diesen Rahmenplänen abgeleiteten und in diesem Heft beschriebenen verbindlichen Schwerpunktthemen.

#### **Organisation**

Die zentralen Prüfungsaufgaben finden an allen Schulen am selben Tag und zur selben Zeit statt. Die genauen Angaben über die Anzahl der Aufgaben, die Bearbeitungszeit und die Auswahlmöglichkeiten durch die Prüfungsleitung unter Beteiligung der ersten Fachprüfer<sup>2</sup> sowie ggfs. der Schülerinnen und Schüler finden sich bei den nachfolgenden Darstellungen der einzelnen Fächer.

#### **Korrektur der Arbeiten**

Für die Korrekturen der Arbeiten werden den Schulen in der *Richtlinie für die Korrektur und Bewertung der Prüfungsarbeiten in den Haupt- und Realschulabschlussprüfungen - Sekundarstufe I* – von November 2004 Korrekturhinweise und Informationen über das Korrekturverfahren gegeben.

#### **Unterricht im Abschlussjahrgang**

Die Aufgaben für die zentralen schriftlichen Abschlussarbeiten beziehen sich auf die in den Rahmenplänen der beteiligten Fächer benannten verbindlichen Inhalte und Anforderungen sowie auf die jährlich veröffentlichten Schwerpunktthemen. Diese Vorgaben sind für den Unterricht im Abschlussjahrgang verbindlich. Es ist daher erforderlich, dass die beteiligten Fachlehrerinnen und Fachlehrer die Unterrichtsplanung für den gesamten Abschlussjahrgang hinsichtlich der verbindlichen Inhalte, Schwerpunkthemen und der zu erwartenden Aufgabenformate für die Abschlussarbeiten koordinieren und dokumentieren. **Die Schulen informieren die Eltern sowie die Schülerinnen und Schülern zu Beginn des Schuljahres über die Schwerpunktthemen**.

l

 $^2 \rightarrow$  § 22 Absatz 2 APO-AS, § 30 Absatz 2 APO-iGS

# **1 Deutsch**

# **Die Prüfungsleitung**

- erhält **drei** Aufgaben **(I, II, III)** zu unterschiedlichen Schwerpunkten (s. u.).
- wählt unter Beteiligung der ersten Fachprüferin bzw. des ersten Fachprüfers **zwei** Aufgaben aus.

# **Der Prüfling**

- erhält **beide** Aufgaben,
- wählt davon **eine** Aufgabe aus und bearbeitet diese,
- vermerkt auf der Reinschrift, welche Aufgabe sie/er bearbeitet hat,
- ist verpflichtet, die Vollständigkeit der vorgelegten Aufgaben vor Bearbeitungsbeginn zu überprüfen (Anzahl der Blätter, Anlagen usw.).

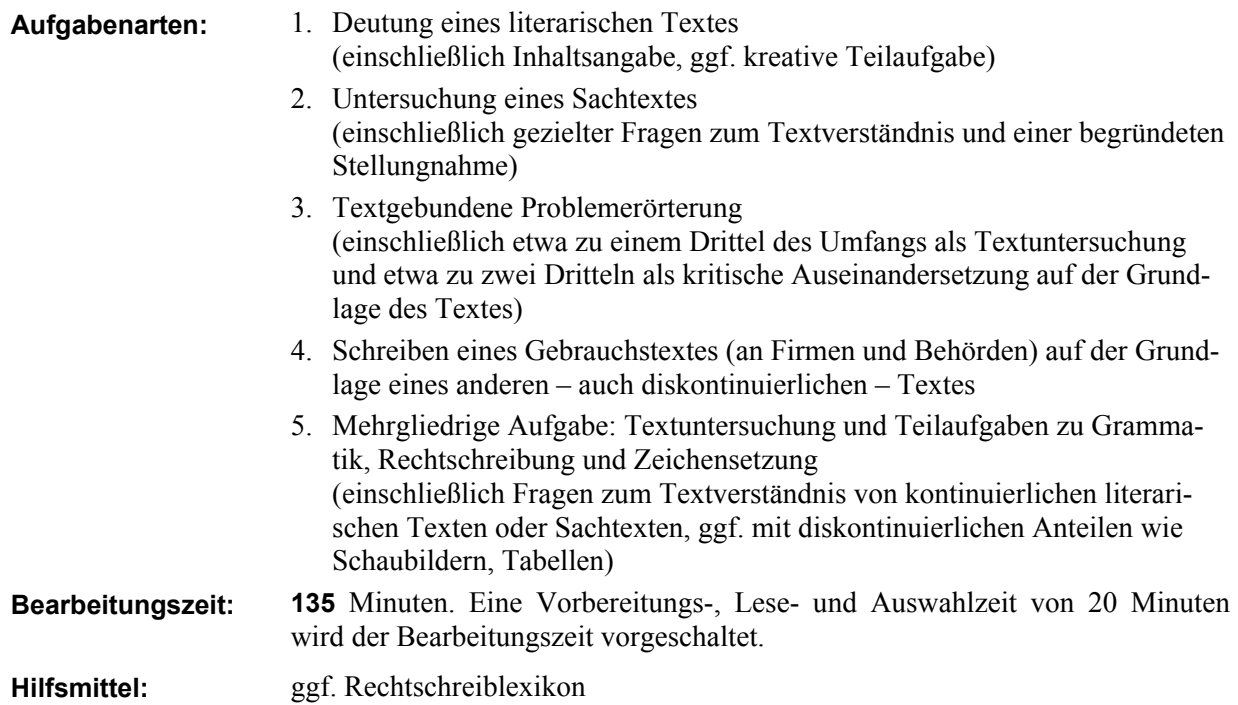

Die in den zentralen schriftlichen Aufgaben verwendeten Arbeitsaufträge werden im Anhang genannt und erläutert.

Grundlage der schriftlichen Prüfung sind die jeweils gültigen Rahmenpläne Deutsch für die Hauptschule und die Gesamtschule mit den dort beschriebenen Anforderungen und mit den folgenden curricularen Vorgaben, Konkretisierungen und Schwerpunktsetzungen.

# **Zur Aufgabe I**

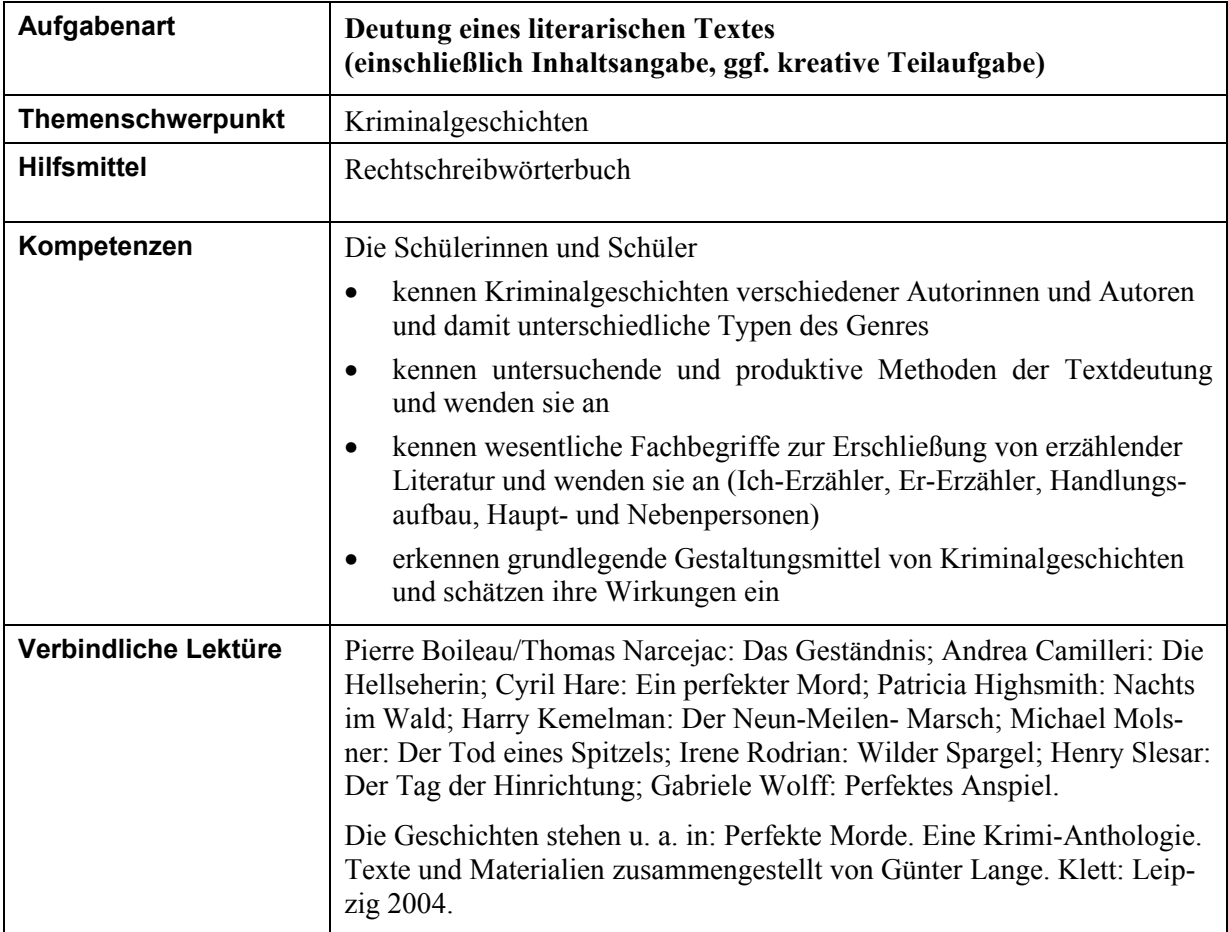

# **Zur Aufgabe II**

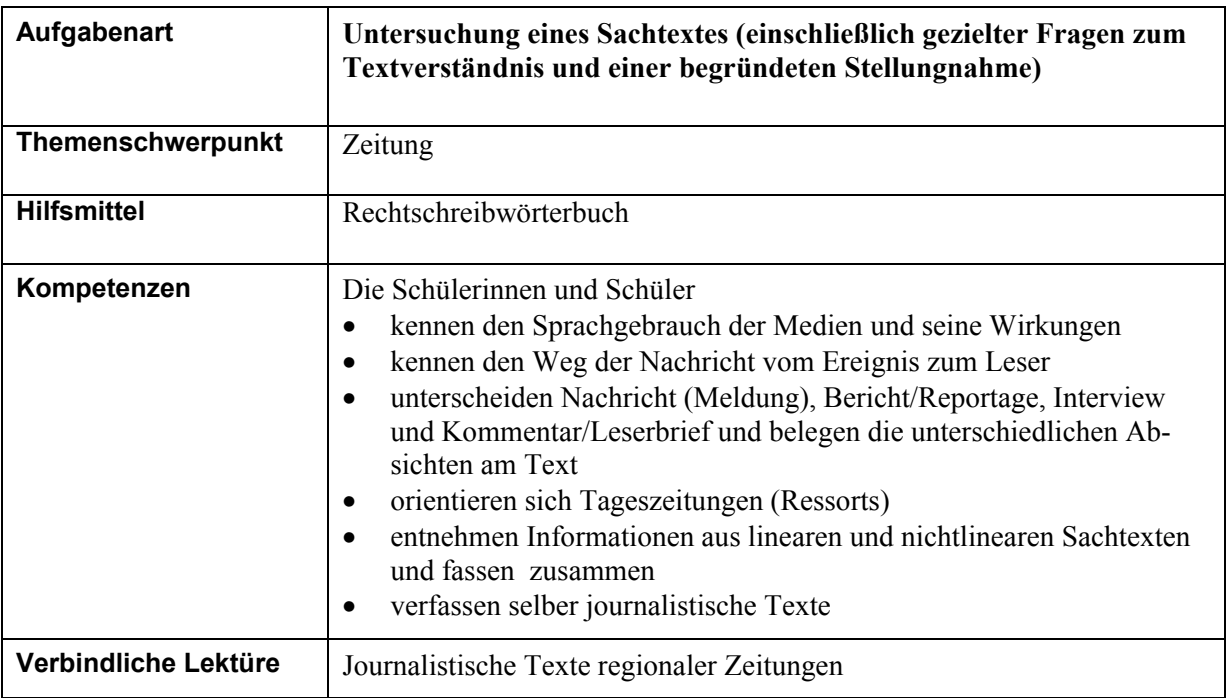

# **Zur Aufgabe III**

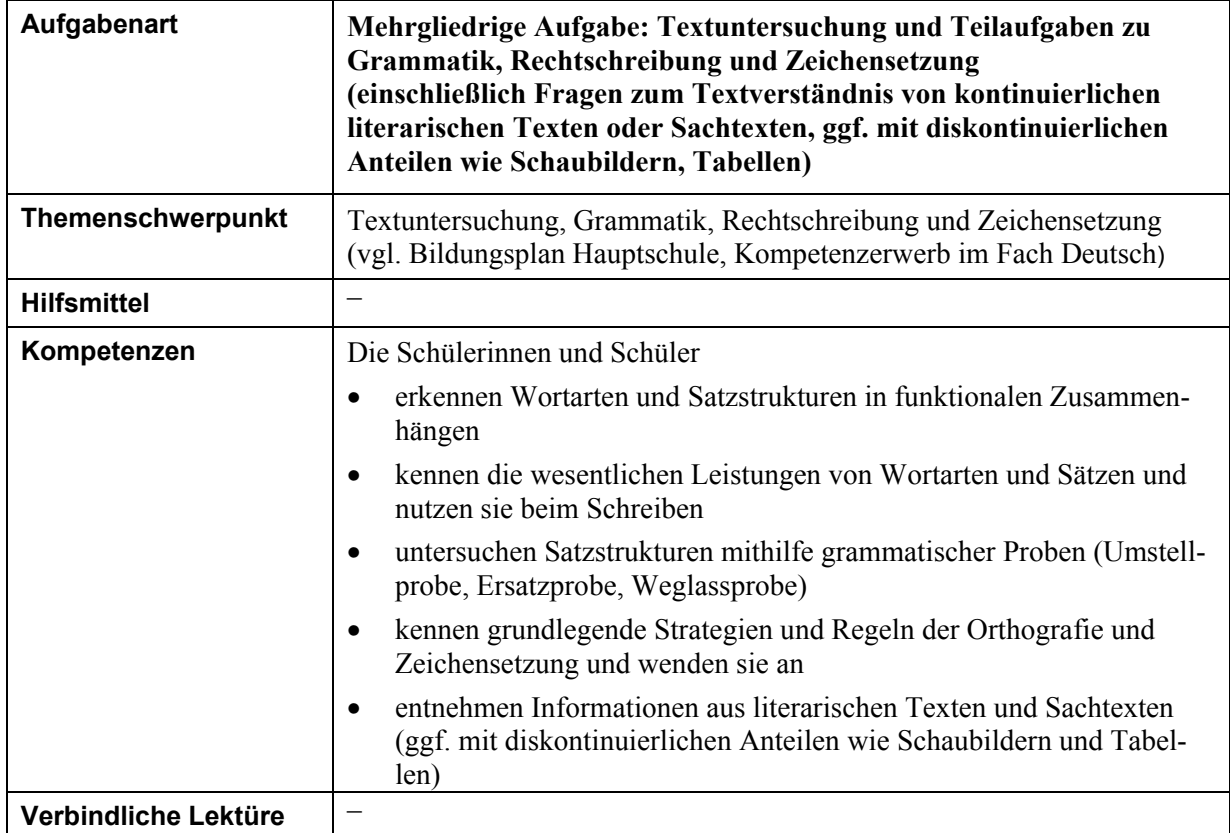

# **Anhang**

# **Liste der Arbeitsaufträge**

Die in den zentralen schriftlichen Aufgaben verwendeten Arbeitsaufträge werden in der folgenden Tabelle definiert und inhaltlich gefüllt. Entsprechende Formulierungen in den Klassenarbeiten der Abschlussklassen sind ein wichtiger Teil der Vorbereitung der Schülerinnen und Schüler auf die schriftliche Abschlussprüfung.

Operatoren, die sich eindeutig von selbst verstehen, werden in der folgenden Liste nicht definiert (z. B. lesen, schreiben, formulieren).

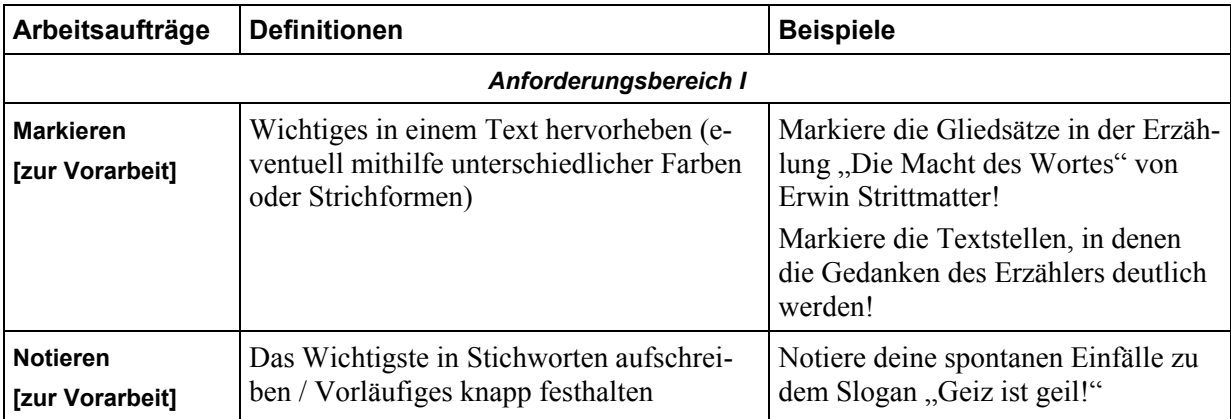

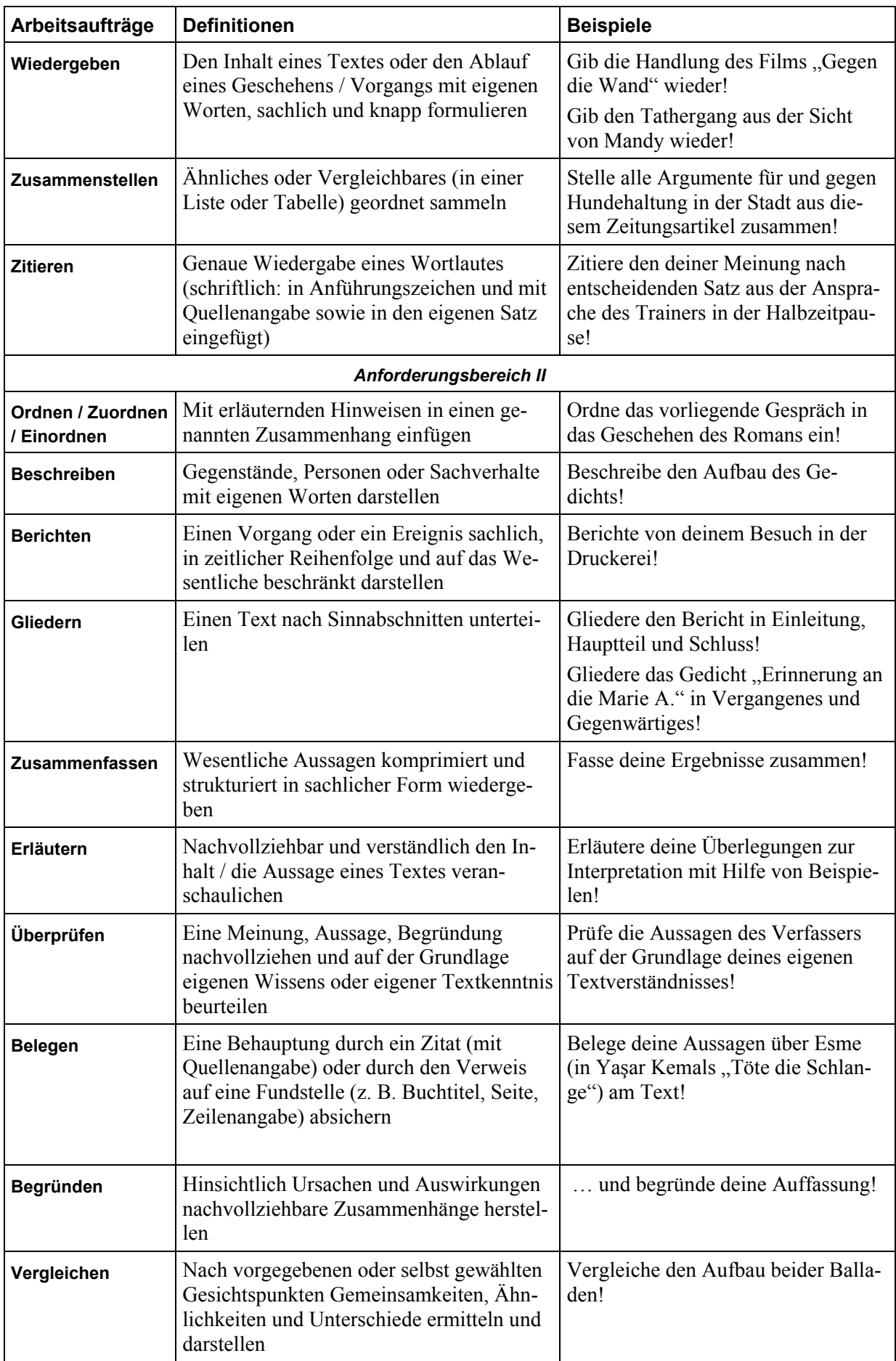

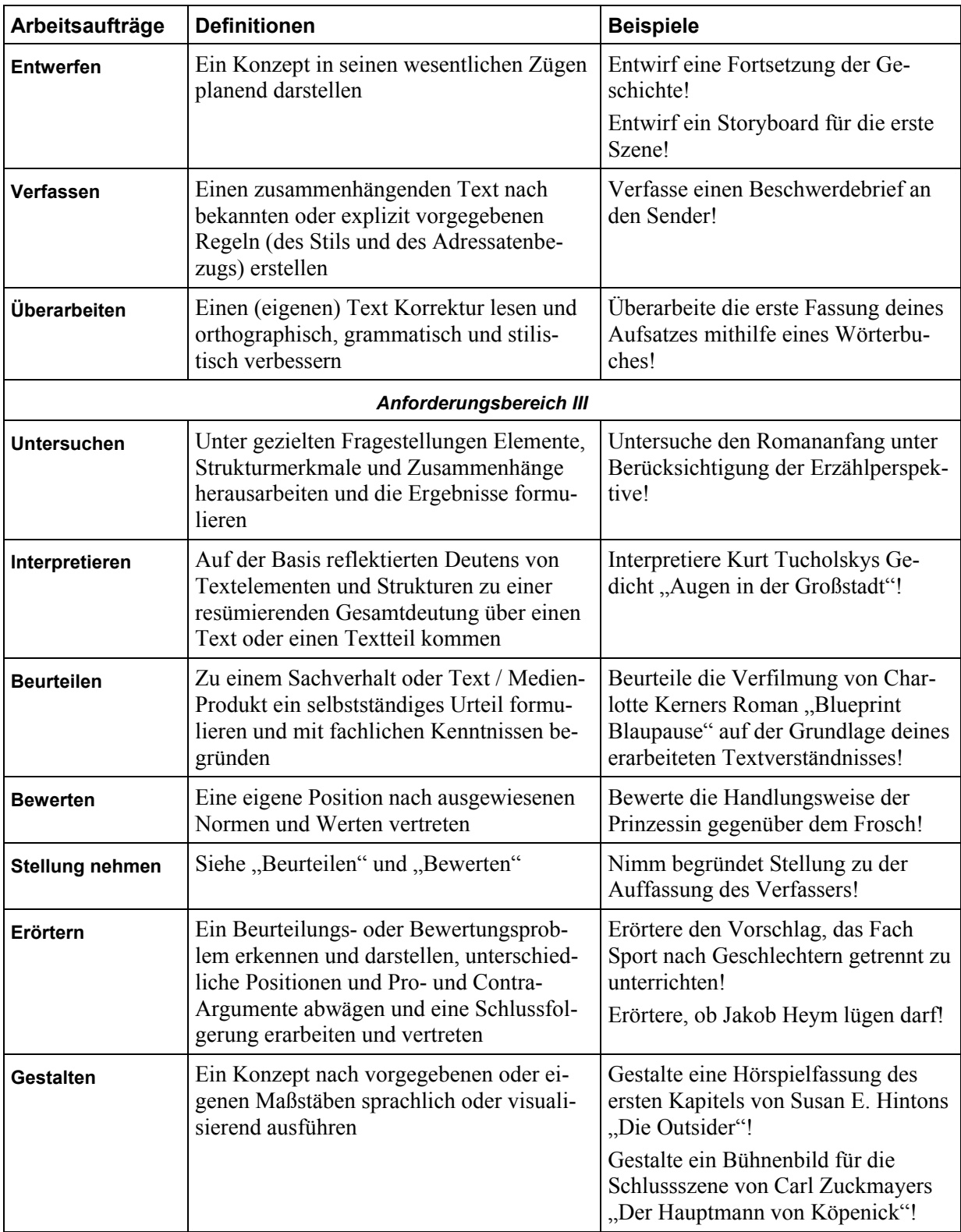

# **2 Englisch**

#### **Die Prüfungsleitung**

• erhält **vier Aufgaben (I, II, III** und **IV)** zu dem unten genannten Schwerpunktthema.

# **Der Prüfling**

- erhält **vier** Aufgaben und bearbeitet diese,
- ist verpflichtet, die Vollständigkeit der vorgelegten Aufgaben vor Bearbeitungsbeginn zu überprüfen (Anzahl der Blätter, Anlagen usw.).

**Aufgabenart:** siehe unten die Tabelle mit Kompetenzen und möglichen Aufgabenformaten

**Bearbeitungszeit: 135** Minuten

**Erlaubte Hilfsmittel:** zweisprachiges Wörterbuch

# **Schwerpunktthema:**

Das Kerncurriculum des neuen kompetenzorientierten Rahmenplans Englisch für die Hauptschule legt keine thematischen Schwerpunkte fest. Es ist Aufgabe der Fachkonferenz ein Schulcurriculum zu erstellen und Themen bzw. Unterrichtseinheiten zu entwickeln, die den Erwerb der erwarteten Kompetenzen ermöglichen.

Ein Themenbereich in Jahrgang 9 sollte das hier genannte Schwerpunktthema sein.

Als Schwerpunktthema der Prüfung wird festgesetzt:

# *Kultur und Medien: Musik, Kino, TV, Persönlichkeiten des öffentlichen Lebens*

Dazu gehören unter anderem

- das Lesen und Verstehen von Texten (z.B. über eine musikalische Veranstaltung, einen Sänger oder Sängerin),
- das Verstehen einfacher authentischer Gebrauchstexte (z.B. Kinoanzeigen, Fernsehprogramme),
- das Fragen nach Informationen (z.B. nach Konzertveranstaltungen, Kinovorführungen),
- wesentliche Informationen eines englischen Textes in deutscher Sprache wiedergeben,
- das Verfassen von Briefen oder Berichten (z.B. über einen Konzertbesuch),
- das Beschreiben seiner eigenen Gewohnheiten (z.B. Musik zu hören, fern zu sehen),
- das Gestalten von Interviews mit berühmten Persönlichkeiten oder kleiner biographischer Texte in Anlehnung an Vorlagen.

#### **Basiswissen:**

• Kenntnisse über unterschiedliche Musikstile, Fernsehprogramme (z.B. *soap operas, news, shows*) und verschiedene Filmarten (z.B*. love stories*, *science fiction films, thrillers)* 

# **Kompetenzen und Aufgabenformate:**

**Die Kompetenzen werden auf dem** Niveau A2 **des Gemeinsamen europäischen Referenzrahmens für Sprachen überprüft.** 

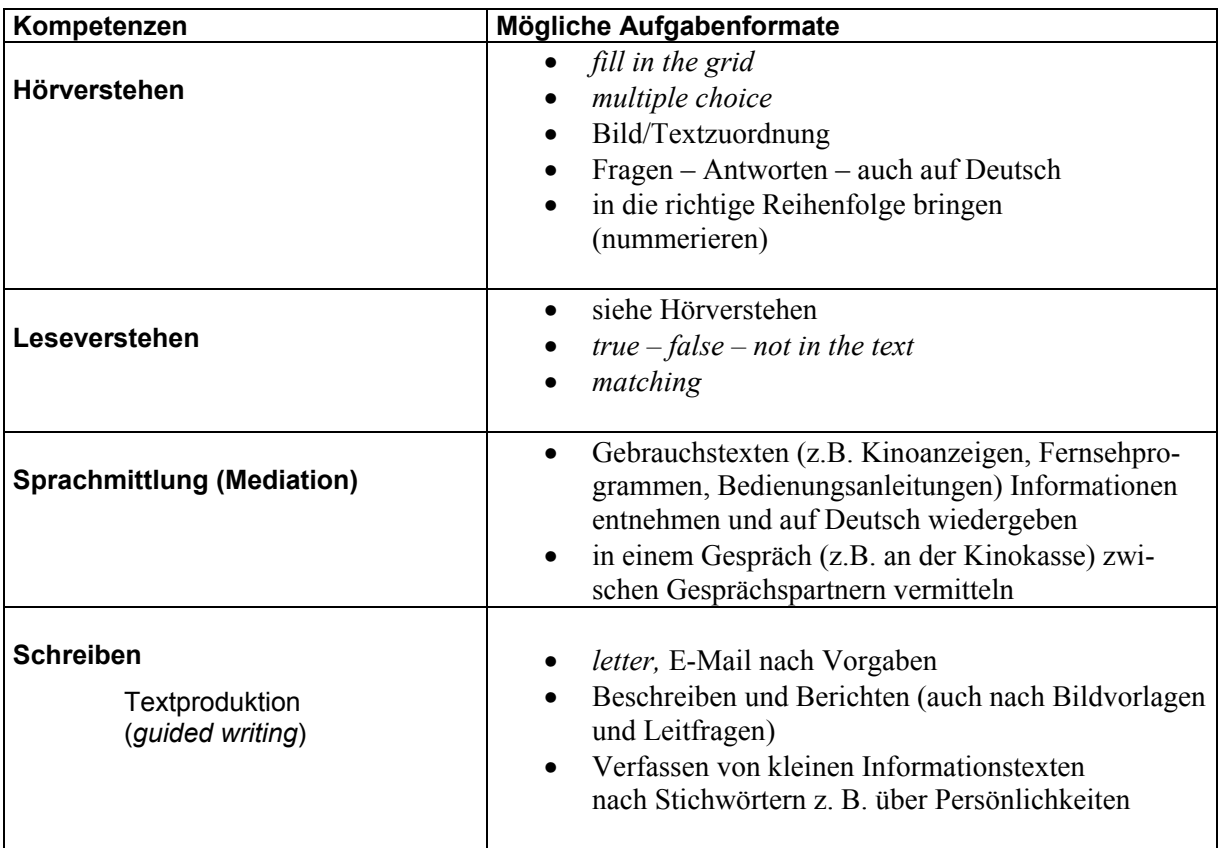

# **Anhang**

# **Liste der Arbeitsaufträge**

Die in den zentralen schriftlichen Aufgaben verwendeten Arbeitsaufträge werden in der folgenden Tabelle definiert und inhaltlich gefüllt. Entsprechende Formulierungen in den Klassenarbeiten der Abschlussklassen sind ein wichtiger Teil der Vorbereitung der Schülerinnen und Schüler auf die schriftliche Abschlussprüfung.

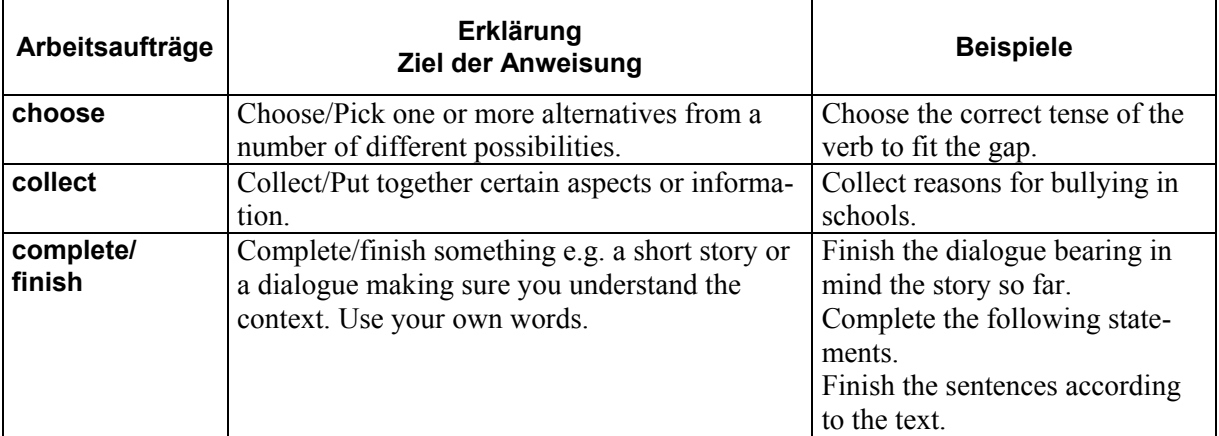

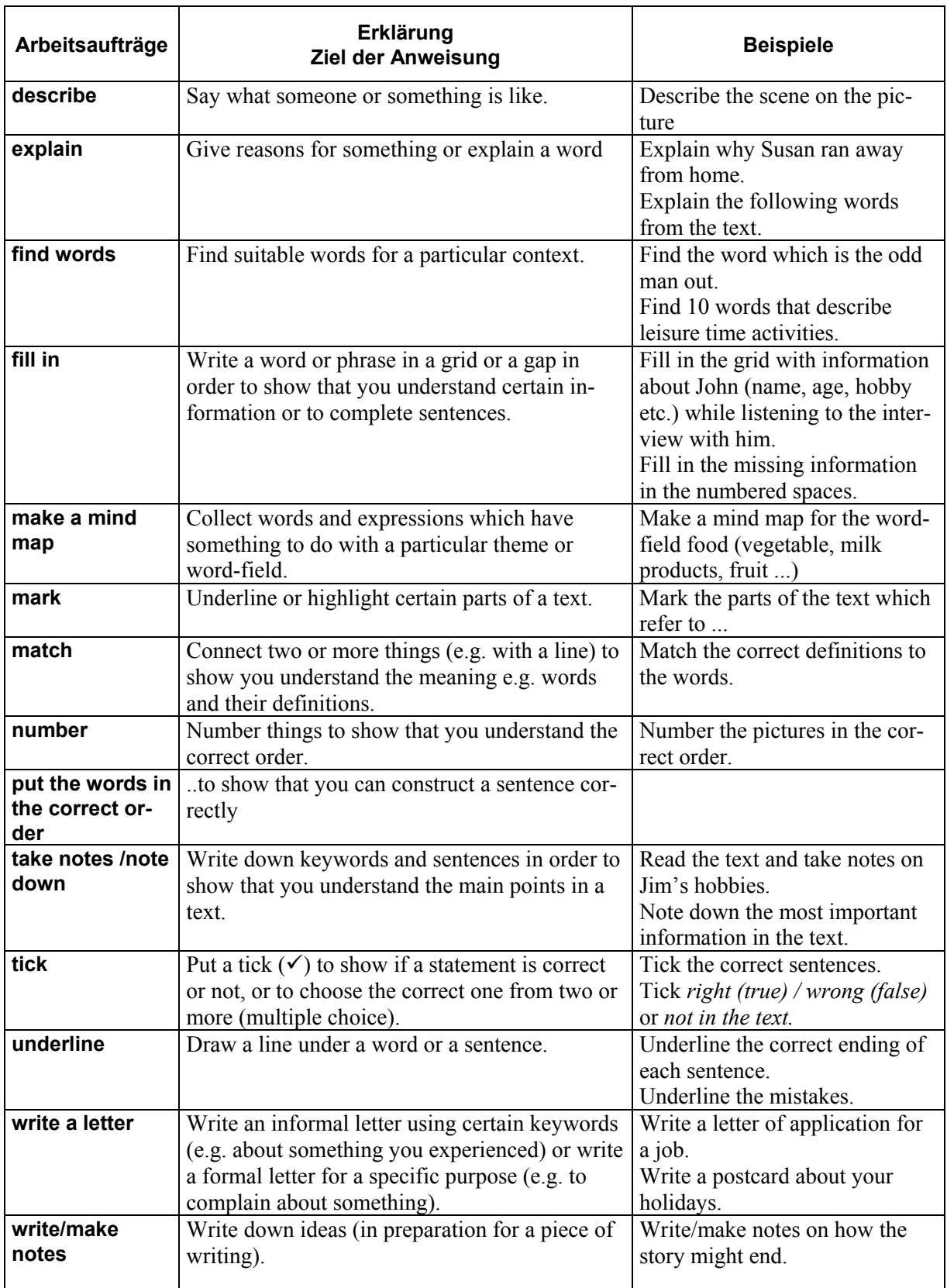

# **2a Sprachfeststellungsprüfung in den Herkunftssprachen**

Schülerinnen und Schüler, deren Erstsprache nicht Deutsch ist und **die am Regelunterricht in einer deutschen Schule zum ersten Mal im Verlauf der Sekundarstufe I teilnehmen**, können die Abschlussprüfung im Fach Englisch durch eine Prüfung in ihrer Herkunftssprache ersetzen (Sprachfeststellungsprüfung), **wenn sie weniger als drei vollständige Schuljahre am Englischunterricht teilgenommen haben** und fachkundige Prüferinnen oder Prüfer für die jeweilige Herkunftssprache zur Verfügung stehen.

Für die Durchführung der Sprachfeststellungsprüfung, die die Prüfung im Fach Englisch ersetzen kann, gelten eigene Regelungen (vgl. § 19 APO-AS und § 31 APO-iGS).

# **Der Prüfungsleitung**

• wird **eine** Textaufgabe zu dem untengenannten Schwerpunktthema und zur Überprüfung unterschiedlicher Kenntnisse und Fertigkeiten vorgelegt.

#### **Der Prüfling**

- erhält und bearbeitet diese.
- ist verpflichtet, die Vollständigkeit der vorgelegten Aufgaben vor Bearbeitungsbeginn zu überprüfen (Anzahl der Blätter, Anlagen usw.)

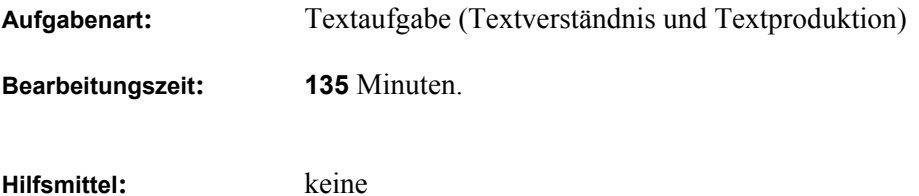

# **Schwerpunktthema**

In Übereinstimmung mit den verpflichtenden Inhalten in den Rahmenplänen herkunftssprachlicher Unterricht in Jahrgang 9/10 der Schulformen Hauptschule und Realschule sowie Gesamtschule wird aus dem Erfahrungsbereich *Lernen – Arbeit – Freizeit* als Schwerpunktthema festgesetzt:

# *Kultur und Medien*

Dazu gehören unter anderem

- Kenntnisse über den Medienumgang Jugendlicher im Herkunftsland (z.B. Konzerte, Fernsehsendungen, Handy, mp3-Player, Computer),
- der Vergleich zum Medienumgang ihrer *community* in der Bundesrepublik Deutschland bzw. vor dem Hintergrund eigener Erfahrungen,
- die vergleichende Auseinandersetzung mit dem Medienumgang in Deutschland.

# **Kompetenzen und Aufgabenformate:**

Folgende Kompetenzbereiche können überprüft werden:

- Leseverstehen
- Schreiben (Textproduktion)
- Mediation (Sprachmittlung)

Die Kompetenzen werden auf dem Niveau der ersten Fremdsprache geprüft. Dies entspricht dem **Niveau A2** des Gemeinsamen europäischen Referenzrahmens für Sprachen.

![](_page_15_Picture_130.jpeg)

# **Anhang**

# **Liste der Arbeitsaufträge**

Die in den zentralen schriftlichen Aufgaben verwendeten Arbeitsaufträge werden in der folgenden Tabelle definiert und inhaltlich gefüllt. Entsprechende Formulierungen in den Klassenarbeiten der Abschlussklassen sind ein wichtiger Tei der Vorbereitung der Schülerinnen und Schüler auf die schriftliche Abschlussprüfung

![](_page_16_Picture_205.jpeg)

![](_page_17_Picture_211.jpeg)

# **3 Mathematik**

# **Die Prüfungsleitung**

- erhält **fünf** Aufgaben (**I, II, III, IV, V); Aufgabe I** ist von allen Prüflingen verbindlich zu bearbeiten,
- wählt unter Beteiligung der ersten Fachprüferin bzw. des ersten Fachprüfers aus den Aufgaben **II bis V** weitere **drei** Aufgaben aus.

# **Der Prüfling**

- erhält die **Aufgabe I** sowie die von der Prüfungsleitung ausgewählten weiteren drei Aufgaben.
- bearbeitet zunächst Aufgabe I ohne Taschenrechnerunterstützung. Diese Aufgabe ist auf den Aufgabenblättern zu bearbeiten.
- erhält bei Abgabe der bearbeiteten Aufgabe I seinen Taschenrechner und bearbeitet die vorgelegten Aufgaben. Diese sind (in der Regel) auf Extrablättern zu bearbeiten.
- ist verpflichtet, die Vollständigkeit der vorgelegten Aufgaben vor Bearbeitungsbeginn zu überprüfen (Anzahl der Blätter, Anlagen usw.).

![](_page_18_Picture_155.jpeg)

**Bearbeitungszeit: 135** Minuten.

# **Hilfsmittel:** Taschenrechner (nicht programmierbar und nicht grafikfähig), Formelblatt, Rechtschreiblexikon

Die in den zentralen schriftlichen Aufgaben verwendeten Arbeitsaufträge (Operatoren) werden im Anhang genannt und erläutert.

Grundlage der schriftlichen Prüfung sind die Rahmenpläne Mathematik für die Sekundarstufe I der Hauptschule bzw. der Integrierten Gesamtschule in der Fassung von 2003 mit den dort beschriebenen Anforderungen und mit den folgenden curricularen Vorgaben, Konkretisierungen und Schwerpunktsetzungen.

Die **Schwerpunkte** orientieren sich an den zentralen Ideen der Hamburger Rahmenpläne Mathematik.

Aufgabenbeispiele sind in der Handreichung "Hinweise und Beispiele zu den zentralen schriftlichen Prüfungsaufgaben" in der jeweils gültigen Fassung und der Ergänzung um Aufgabenbeispiele aus der Stochastik von 2005 zusammengestellt.

Die für den Hauptschulabschluss 2008 relevanten inhaltsbezogenen mathematischen Kenntnisse, Fertigkeiten und Fähigkeiten sind:

# **Idee der Zahl**

Die Schülerinnen und Schüler

- entwickeln sinntragende Vorstellungen von natürlichen, gebrochenen und negativen Zahlen,
- nutzen natürliche, gebrochene, negative und ausgewählte irrationale Zahlen (z.B.  $\pi$  und  $\sqrt{2}$ ) der Situation angemessen,
- rechnen mit natürlichen, gebrochenen und negativen Zahlen, wie sie im täglichen Leben vorkommen,
- stellen Zahlen der Situation angemessen dar, unter anderem in Zehnerpotenzschreibweise,
- nutzen Rechengesetze, auch zum vorteilhaften Rechnen,
- runden Zahlen dem Sachverhalt entsprechend sinnvoll,
- können im Kopf und überschlägig rechnen,
- verwenden Prozent- und Zinsrechnung sachgerecht,
- erläutern an Beispielen den Zusammenhang zwischen Rechenoperationen und deren Umkehrungen und nutzen diese Zusammenhänge
- prüfen und interpretieren Ergebnisse in Sachsituationen.

# **Idee des Messens**

Die Schülerinnen und Schüler

- nutzen das Grundprinzip des Messens, insbesondere bei der Längen-, Flächen- und Volumenmessung, auch in Naturwissenschaften und in anderen Bereichen,
- wählen Einheiten von Größen situationsgerecht aus (insbesondere für Zeit, Masse, Geld, Länge, Fläche, Volumen und Winkel),
- verwenden alltagsbezogene Repräsentanten als Merkhilfen zu Vorstellungen von Größen, insbesondere zum Schätzen,
- rechnen mit Größen und wandeln Größeneinheiten in benachbarte Einheiten um,
- ermitteln Flächeninhalt und Umfang von Dreieck, Quadrat, Rechteck, Parallelogramm, Trapez und Kreis sowie von daraus zusammengesetzten Flächen,
- ermitteln Oberflächeninhalt und Volumen von Würfel, Quader, Prisma, Pyramide und Zylinder sowie daraus zusammengesetzten Körpern,
- belegen Variable in Formeln und rechnen damit,
- nehmen in ihrer Umwelt gezielt Messungen vor oder entnehmen Maßangaben aus Quellenmaterial, führen damit Berechnungen durch und bewerten die Ergebnisse sowie den gewählten Weg in Bezug auf die Sachsituation.

# **Idee des räumlichen Strukturierens**

Die Schülerinnen und Schüler

- erkennen und beschreiben geometrische Objekte und Beziehungen in der Umwelt,
- operieren gedanklich mit Flächen und Körpern,
- stellen geometrische Figuren und geometrische Abbildungen auch im kartesischen Koordinatensystem dar,
- fertigen Netze, Schrägbilder und Modelle von ausgewählten Körpern an und erkennen Körper aus ihren entsprechenden Darstellungen,
- klassifizieren Winkel, Dreiecke, Vierecke und Körper,
- erkennen und erzeugen Symmetrien,
- wenden Sätze der ebenen Geometrie bei Konstruktionen und Berechnungen an, insbesondere den Satz des Pythagoras,
- zeichnen und konstruieren geometrische Figuren unter Verwendung angemessener Hilfsmittel, wie Zirkel, Lineal, Geodreieck oder dynamischer Geometrie-Software.

#### **Idee des funktionalen Zusammenhangs**

Die Schülerinnen und Schüler

- beschreiben und interpretieren funktionale Zusammenhänge und ihre Darstellungen in Alltagssituationen,
- verwenden für funktionale Zusammenhänge unterschiedliche Darstellungsformen,
- unterscheiden proportionale und umgekehrt proportionale Zuordnungen in Sachzusammenhängen und stellen damit Berechnungen an,
- nutzen die Prozentrechnung bei Wachstumsprozessen (beispielsweise bei der Zinsrechnung), auch unter Verwendung eines Tabellenkalkulationsprogramms,
- nutzen Maßstäbe beim Lesen und Anfertigen von Zeichnungen situationsgerecht,
- lösen einfache lineare Gleichungen.
- vergleichen ihr Vorgehen beim Lösen einfacher linearer Gleichungen mit anderen Lösungsverfahren (wie mit inhaltlichem Lösen oder durch systematisches Probieren).

#### **Idee der Wahrscheinlichkeit**

Die Schülerinnen und Schüler

- werten grafische Darstellungen und Tabellen von statistischen Erhebungen aus,
- sammeln systematisch Daten, erfassen sie in Tabellen und stellen sie grafisch dar, auch unter Verwendung geeigneter Hilfsmittel wie spezieller Software,
- berechnen und interpretieren Häufigkeiten und Mittelwerte,
- beschreiben Zufallserscheinungen in alltäglichen Situationen,
- interpretieren Wahrscheinlichkeitsaussagen aus dem Alltag,
- bestimmen Wahrscheinlichkeiten einfacher Zufallsexperimente.

# **Anhang**

# **Liste der Arbeitsaufträge**

Mehr noch als bei dezentralen Aufgaben, die immer im Kontext gemeinsamer Erfahrungen der Lehrenden und Lernenden mit vorherigen Klassenarbeiten stehen, müssen zentrale Prüfungsaufgaben für die Schülerinnen und Schüler eindeutig hinsichtlich des Arbeitsauftrages und der erwarteten Leistung formuliert sein. Die in den zentralen schriftlichen Prüfungsaufgaben verwendeten Operatoren (Arbeitsaufträge) werden in der folgenden Tabelle definiert und inhaltlich gefüllt. Entsprechende Formulierungen in den vorausgehenden Klassenarbeiten sind ein wichtiger Teil der Vorbereitung auf den Hauptschulabschluss.

Neben Definitionen und Beispielen enthält die Tabelle auch Zuordnungen zu den Anforderungsbereichen **I**, **II** und **III**, wobei die konkrete Zuordnung auch vom Kontext der Aufgabenstellung abhängen kann und eine scharfe Trennung der Anforderungsbereiche nicht immer möglich ist.

# **Anforderungsbereich I: Reproduzieren**

Dieses Niveau umfasst die Wiedergabe und direkte Anwendung von grundlegenden Begriffen, Sätzen und Verfahren in einem abgegrenzten Gebiet und einem wiederholenden Zusammenhang.

# **Anforderungsbereich II: Zusammenhänge herstellen**

Dieses Niveau umfasst das Bearbeiten bekannter Sachverhalte, indem Kenntnisse, Fertigkeiten und Fähigkeiten verknüpft werden, die in der Auseinandersetzung mit Mathematik auf verschiedenen Gebieten erworben wurden.

# **Anforderungsbereich III: Verallgemeinern und Reflektieren**

Dieses Niveau umfasst das Bearbeiten komplexer Gegebenheiten u.a. mit dem Ziel, zu eigenen Problemformulierungen, Lösungen, Begründungen, Folgerungen, Interpretationen oder Wertungen zu gelangen.

![](_page_21_Picture_210.jpeg)

![](_page_22_Picture_294.jpeg)

![](_page_23_Picture_66.jpeg)